## **LAMPIRAN**

*Timer2.setCompare(TIMER\_CH2, 1);*

## *Timer2.attachInterrupt(TIMER\_CH2,INT1);*

*Timer2.refresh();*

*Timer3.init();*

*Timer3.pause(); // stop timer*

*Timer3.setMasterMode(TIMER\_MASTER\_MODE\_UPDATE);*

*Timer3.setPrescaleFactor(3); //5.2Khz*

*Timer3.setOverflow(setOverflow);*

*Timer3.setCount(0);*

*Timer3.setMode(TIMER\_CH1, TIMER\_PWM);*

*Timer3.refresh();*

*Timer2.resume();*

*Timer3.resume();*

*inADC.setSamplingTime(ADC\_SMPR\_3);*

*inADC.enableDMA();*

*}* 

*void loop()* 

*{*

*if (Timer3.getCount() >= 2000)*

*count = setOverflow-Timer3.getCount();*

*else* 

*count = Timer3.getCount();*

*car1 = map(count, 0, 2000, 0, 2000);*

*car2 = map(count, 0, 2000, 2000, 4000);*

*car3 = map(count, 0, 2000, -2000, 0);*

*car4 = map(count, 0, 2000, -2000, -4000);* 

*R();*

*serial();*

*}*

*void INT1(void){*

*vsin = map(analogRead(PA2), 0, 4095, -4000, 4000);*

*vref* = *map*(*vsin, -4000, 4000, 4000, -4000)*;

 *act = map(analogRead(PA0), 0, 4095, -4000, 4000);*

 *vact = map(act, -4000, 4000, 4000, -4000);*

 *arus = map(analogRead(PA1), 0, 4095, -4000, 4000);*

 *iact = map(arus, -4000, 4000, 4000, -4000);*

*}* 

*void R(){* 

*err\_v = vref - vact;*

 $P_v = kp_v * err_v;$ 

 *itg\_v = lastitg\_v + err\_v \* 0.00001;*

 $I_v = ki_v * itg_v;$ 

 $pi_v = P_v + I_v;$ 

SKHA

 *if (pi\_v > -4000 && pi\_v < 4000) // current anti windup*

t  
\n
$$
int = pi \cdot y
$$
  
\n
$$
int = p^2 - pi \cdot y
$$
  
\n
$$
int = kp^* + err
$$
  
\n
$$
p = kp^* + nr
$$
  
\n
$$
int = k^* + is
$$
  
\n
$$
p^i = p + t
$$
  
\n
$$
int = k^* + is
$$
  
\n
$$
p^i = p + t
$$
  
\n
$$
p^i = p + t
$$
  
\n
$$
p^i = p + t
$$
  
\n
$$
p^i = p + t
$$
  
\n
$$
p^i = p + t
$$
  
\n
$$
p^i = p + t
$$
  
\n
$$
p^i = p + t
$$
  
\n
$$
p^i = p + t
$$
  
\n
$$
p^i = p + t
$$
  
\n
$$
p^i = p + t
$$
  
\n
$$
p^i = p + t
$$
  
\n
$$
p^i = p + t
$$
  
\n
$$
p^i = p + t
$$
  
\n
$$
p^i = p + t
$$
  
\n
$$
p^i = p + t
$$
  
\n
$$
p^i = p + t
$$
  
\n
$$
p^i = p + t
$$
  
\n
$$
p^i = p + t
$$
  
\n
$$
p^i = p + t
$$
  
\n
$$
p^i = p + t
$$
  
\n
$$
p^i = p + t
$$
  
\n
$$
p^i = p + t
$$
  
\n
$$
p^i = p + t
$$
  
\n
$$
p^i = p + t
$$
  
\n
$$
p^i = p + t
$$
  
\n
$$
p^i = p + t
$$
  
\n
$$
p^i = p + t
$$
  
\n
$$
p^i = p + t
$$
  
\n
$$
p^i = p + t
$$
  
\n
$$
p^i = p + t
$$
  
\n
$$
p^i = p + t
$$
  
\n
$$
p^i = p + t
$$
  
\n
$$
p^i = p + t
$$
  
\

*else{*

```
 digitalWrite(S1, 0); 
}
//Bidirect 2
if (pi >= car3){
 digitalWrite(B2, 0);
}
else{
                                                     SKKA
 digitalWrite(B2, 1);
}
//Saklar 2
if (pi >= car4){
 digitalWrite(S2, 0);
}
else{
 digitalWrite(S2, 1);
} 
////ZC////
if (pi >= DT) //zero crossing
{
digitalWrite(S3, 0);
digitalWrite(S4, 1);
}
else 
digitalWrite(S4, 0);
```
*if (pi <= DT) //zero crossing { digitalWrite(S3, 1); digitalWrite(S4, 0); } else digitalWrite(S3, 0);* BSKKA A *}* 

## PAPER NAME

18.f1.0013\_File antiplagiasi\_Laporan Tu gas akhir.docx

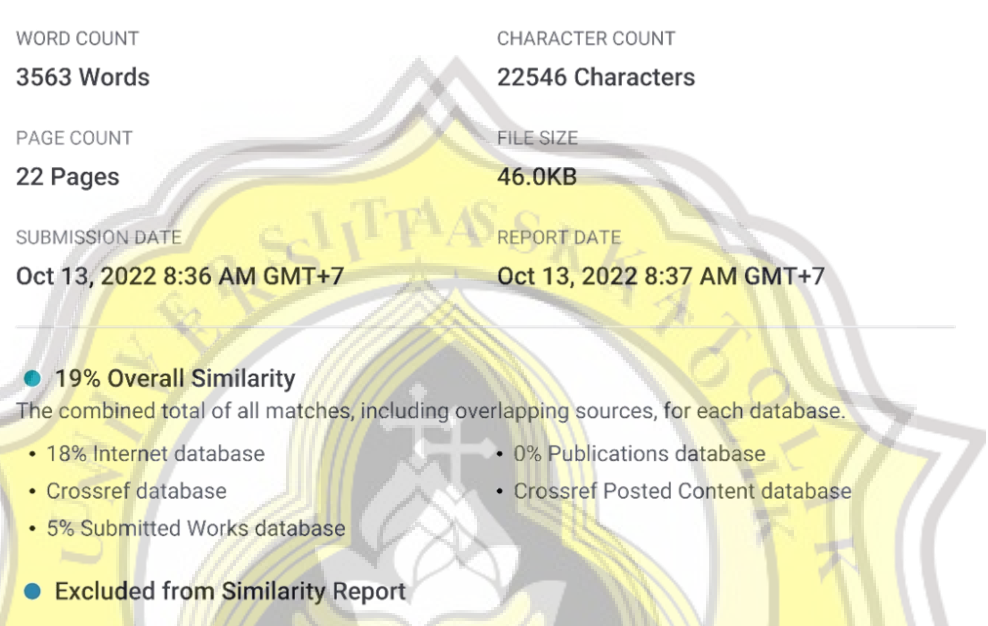

- · Bibliographic material
- · Cited material
- · Manually excluded text blocks
- · Quoted material
- Small Matches (Less then 10 words)

Summary